# <span id="page-0-2"></span>**[sitemaps.org](http://www.sitemaps.org/)**

- [FAQ](https://www.sitemaps.org/faq.php)
- Protocol
- [Home](https://www.sitemaps.org/index.php)

# **Sitemaps XML format**

#### **Jump to:**

[XML tag definitions](#page-0-0) [Entity escaping](#page-1-0) [Using Sitemap index files](#page-3-0) [Other Sitemap formats](#page-4-0) [Sitemap file location](#page-4-1) [Validating your Sitemap](#page-5-0) [Extending the Sitemaps protocol](#page-6-0) [Informing search engine crawlers](#page-7-0)

This document describes the XML schema for the Sitemap protocol.

The Sitemap protocol format consists of XML tags. All data values in a Sitemap must be [entity-escaped.](#page-1-0) The file itself must be UTF-8 encoded.

The Sitemap must:

- Begin with an opening  $\langle$ urlset> tag and end with a closing  $\langle$ /urlset> tag.
- Specify the namespace (protocol standard) within the <urlset> tag.
- Include a  $\langle \underline{\text{url}} \rangle$  entry for each URL, as a parent XML tag.
- Include a  $\langle \frac{loc}{100} \rangle$  child entry for each  $\langle$ url $\rangle$  parent tag.

All other tags are optional. Support for these optional tags may vary among search engines. Refer to each search engine's documentation for details.

[Also, all URLs in a Sitemap must be from a single host, such as www.example.com or store.example.com. For further details, refer the Sitemap](#page-4-1) file location

### **Sample XML Sitemap**

The following example shows a Sitemap that contains just one URL and uses all optional tags. The optional tags are in italics.

<?xml version="1.0" encoding="UTF-8"?>

<[urlset](#page-0-1) xmlns="http://www.sitemaps.org/schemas/sitemap/0.9">

<[url](#page-1-1)>

[<loc](#page-1-2)>http://www.example.com/</loc>

*[<lastmod](#page-1-3)>2005-01-01</lastmod>*

 *[<changefreq](#page-1-4)>monthly</changefreq>*

 *[<priority>](#page-1-5)0.8</priority>*

</url>

</urlset>

Also see our example with [multiple URLs](#page-2-0).

# <span id="page-0-0"></span>**XML tag definitions**

The available XML tags are described below.

### **Attribute Description**

<span id="page-0-1"></span><urlset> required

Encapsulates the file and references the current protocol standard.

<span id="page-1-4"></span><span id="page-1-3"></span><span id="page-1-2"></span><span id="page-1-1"></span>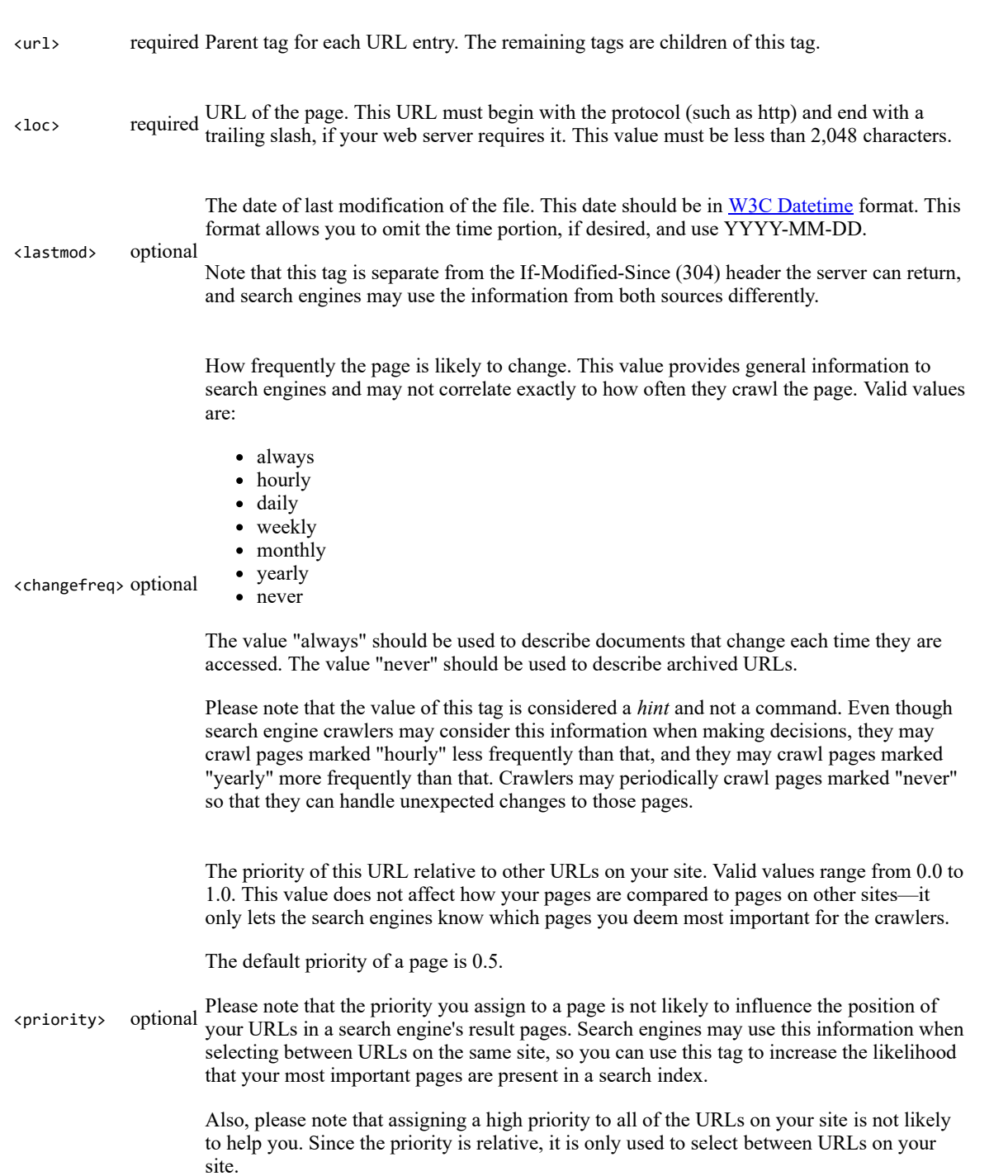

#### <span id="page-1-5"></span>[Back to top](#page-0-2)

## <span id="page-1-0"></span>**Entity escaping**

Your Sitemap file must be UTF-8 encoded (you can generally do this when you save the file). As with all XML files, any data values (including URLs) must use entity escape codes for the characters listed in the table below.

**Character Escape Code**

Ampersand & & Single Quote ' ' Double Quote " " Greater Than  $>$  > Less Than < &1t;

In addition, all URLs (including the URL of your Sitemap) must be URL-escaped and encoded for readability by the web server on which they are located. However, if you are using any sort of script, tool, or log file to generate your URLs (anything except typing them in by hand), this is usually already done for you. Please check to make sure that your URLs follow the [RFC-3986](http://www.ietf.org/rfc/rfc3986.txt) standard for URIs, the [RFC-3987](http://www.ietf.org/rfc/rfc3987.txt) standard for IRIs, and the [XML standard.](http://www.w3.org/TR/REC-xml/)

Below is an example of a URL that uses a non-ASCII character (ü), as well as a character that requires entity escaping (&):

http://www.example.com/ümlat.php&q=name

Below is that same URL, ISO-8859-1 encoded (for hosting on a server that uses that encoding) and URL escaped:

http://www.example.com/%FCmlat.php&q=name

Below is that same URL, UTF-8 encoded (for hosting on a server that uses that encoding) and URL escaped:

http://www.example.com/%C3%BCmlat.php&q=name

Below is that same URL, but also entity escaped:

http://www.example.com/%C3%BCmlat.php&q=name

#### <span id="page-2-0"></span>**Sample XML Sitemap**

The following example shows a Sitemap in XML format. The Sitemap in the example contains a small number of URLs, each using a different set of optional parameters.

<?xml version="1.0" encoding="UTF-8"?>

<[urlset](#page-0-1) xmlns="http://www.sitemaps.org/schemas/sitemap/0.9">

#### <[url](#page-1-1)>

[<loc](#page-1-2)>http://www.example.com/</loc>

[<lastmod](#page-1-3)>2005-01-01</lastmod>

[<changefreq](#page-1-4)>monthly</changefreq>

[<priority>](#page-1-5)0.8</priority>

</url>

### <[url](#page-1-1)>

[<loc](#page-1-2)>http://www.example.com/catalog?item=12&amp;desc=vacation\_hawaii</loc>

[<changefreq](#page-1-4)>weekly</changefreq>

</url>

 $\langle \text{url}\rangle$  $\langle \text{url}\rangle$  $\langle \text{url}\rangle$ 

[<loc](#page-1-2)>http://www.example.com/catalog?item=73&amp;desc=vacation\_new\_zealand</loc>

[<lastmod](#page-1-3)>2004-12-23</lastmod>

[<changefreq](#page-1-4)>weekly</changefreq>

#### </url>

<[url](#page-1-1)>

[<loc](#page-1-2)>http://www.example.com/catalog?item=74&amp;desc=vacation\_newfoundland</loc>

[<lastmod](#page-1-3)>2004-12-23T18:00:15+00:00</lastmod>

[<priority>](#page-1-5)0.3</priority>

</url>

<[url](#page-1-1)>

[<loc](#page-1-2)>http://www.example.com/catalog?item=83&amp;desc=vacation\_usa</loc>

[<lastmod](#page-1-3)>2004-11-23</lastmod>

</url>

</urlset>

#### [Back to top](#page-0-2)

## <span id="page-3-0"></span>**Using Sitemap index files (to group multiple sitemap files)**

You can provide multiple Sitemap files, but each Sitemap file that you provide must have no more than 50,000 URLs and must be no larger than 50MB (52,428,800 bytes). If you would like, you may compress your Sitemap files using gzip to reduce your bandwidth requirement; however the sitemap file once uncompressed must be no larger than 50MB. If you want to list more than 50,000 URLs, you must create multiple Sitemap files.

If you do provide multiple Sitemaps, you should then list each Sitemap file in a Sitemap index file. Sitemap index files may not list more than 50,000 Sitemaps and must be no larger than 50MB (52,428,800 bytes) and can be compressed. You can have more than one Sitemap index file. The XML format of a Sitemap index file is very similar to the XML format of a Sitemap file.

The Sitemap index file must:

- Begin with an opening  $\leq$  itemapindex and end with a closing  $\leq$  itemapindex tag.
- Include a  $\langle$ sitemap></sub> entry for each Sitemap as a parent XML tag.
- Include a  $\langle \text{loc} \rangle$  child entry for each  $\langle$  sitemap> parent tag.

The optional  $\langle$  lastmod> tag is also available for Sitemap index files.

**Note:** A Sitemap index file can only specify Sitemaps that are found on the same site as the Sitemap index file. For example, http://www.yoursite.com/sitemap\_index.xml can include Sitemaps on http://www.yoursite.com but not on http://www.example.com or http://yourhost.yoursite.com. As with Sitemaps, your Sitemap index file must be UTF-8 encoded.

#### **Sample XML Sitemap Index**

The following example shows a Sitemap index that lists two Sitemaps:

<?xml version="1.0" encoding="UTF-8"?>

```
<sitemapindex xmlns="http://www.sitemaps.org/schemas/sitemap/0.9">
```
<[sitemap>](#page-3-2)

[<loc](#page-3-3)>http://www.example.com/sitemap1.xml.gz</loc>

[<lastmod](#page-3-4)>2004-10-01T18:23:17+00:00</lastmod>

</sitemap>

<[sitemap>](#page-3-2)

[<loc](#page-3-3)>http://www.example.com/sitemap2.xml.gz</loc>

[<lastmod](#page-3-4)>2005-01-01</lastmod>

</sitemap>

</sitemapindex>

Note: Sitemap URLs, like all values in your XML files, must be *entity escaped*.

#### **Sitemap Index XML Tag Definitions**

<span id="page-3-4"></span><span id="page-3-3"></span><span id="page-3-2"></span><span id="page-3-1"></span>**Attribute Description** <sitemapindex> required Encapsulates information about all of the Sitemaps in the file. <sitemap> required Encapsulates information about an individual Sitemap. <loc> required Identifies the location of the Sitemap. This location can be a Sitemap, an Atom file, RSS file or a simple text file. <lastmod> optional Identifies the time that the corresponding Sitemap file was modified. It does not correspond to the time that any of the pages listed in that Sitemap were changed. The value for the lastmod tag should be in [W3C Datetime](http://www.w3.org/TR/NOTE-datetime) format.

By providing the last modification timestamp, you enable search engine crawlers to retrieve only a subset of the Sitemaps in the index i.e. a crawler may only retrieve Sitemaps that were modified since a certain date. This incremental Sitemap fetching mechanism allows for the rapid discovery of new URLs on very large sites.

#### [Back to top](#page-0-2)

## <span id="page-4-0"></span>**Other Sitemap formats**

The Sitemap protocol enables you to provide details about your pages to search engines, and we encourage its use since you can provide additional information about site pages beyond just the URLs. However, in addition to the XML protocol, we support RSS feeds and text files, which provide more limited information.

#### **Syndication feed**

You can provide an RSS (Real Simple Syndication) 2.0 or Atom 0.3 or 1.0 feed. Generally, you would use this format only if your site already has a syndication feed. Note that this method may not let search engines know about all the URLs in your site, since the feed may only provide information on recent URLs, although search engines can still use that information to find out about other pages on your site during their normal crawling processes by following links inside pages in the feed. Make sure that the feed is located in the highest-level directory you want search engines to crawl. Search engines extract the information from the feed as follows:

- <**link>** field indicates the URL
- modified date field (the <pubDate> field for RSS feeds and the <updated> date for Atom feeds) indicates when each URL was last modified. Use of the modified date field is optional.

#### **Text file**

You can provide a simple text file that contains one URL per line. The text file must follow these guidelines:

- The text file must have one URL per line. The URLs cannot contain embedded new lines.
- You must fully specify URLs, including the http.
- Each text file can contain a maximum of 50,000 URLs and must be no larger than 50MB (52,428,800 bytes). If you site includes more than 50,000 URLs, you can separate the list into multiple text files and add each one separately.
- The text file must use UTF-8 encoding. You can specify this when you save the file (for instance, in Notepad, this is listed in the Encoding menu of the Save As dialog box).
- The text file should contain no information other than the list of URLs.
- The text file should contain no header or footer information.
- If you would like, you may compress your Sitemap text file using gzip to reduce your bandwidth requirement.
- You can name the text file anything you wish. Please check to make sure that your URLs follow the [RFC-3986](http://www.ietf.org/rfc/rfc3986.txt) standard for URIs, the [RFC-3987](http://www.ietf.org/rfc/rfc3987.txt) standard for IRIs
- You should upload the text file to the highest-level directory you want search engines to crawl and make sure that you don't list URLs in the text file that are located in a higher-level directory.

Sample text file entries are shown below.

http://www.example.com/catalog?item=1

http://www.example.com/catalog?item=11

#### **[Back to top](#page-0-2)**

## <span id="page-4-1"></span>**Sitemap file location**

The location of a Sitemap file determines the set of URLs that can be included in that Sitemap. A Sitemap file located at http://example.com/catalog/sitemap.xml can include any URLs starting with http://example.com/catalog/ but can not include URLs starting with http://example.com/images/.

If you have the permission to change http://example.org/path/sitemap.xml, it is assumed that you also have permission to provide information for URLs with the prefix http://example.org/path/. Examples of URLs considered valid in http://example.com/catalog/sitemap.xml include:

```
http://example.com/catalog/show?item=23
```

```
http://example.com/catalog/show?item=233&user=3453
```
URLs not considered valid in http://example.com/catalog/sitemap.xml include:

http://example.com/image/show?item=23

http://example.com/image/show?item=233&user=3453

https://example.com/catalog/page1.php

Note that this means that all URLs listed in the Sitemap must use the same protocol (http, in this example) and reside on the same host as the Sitemap. For instance, if the Sitemap is located at http://www.example.com/sitemap.xml, it can't include URLs from http://subdomain.example.com.

URLs that are not considered valid are dropped from further consideration. It is strongly recommended that you place your Sitemap at the root directory of your web server. For example, if your web server is at example.com, then your Sitemap index file would be at http://example.com/sitemap.xml. In certain cases, you may need to produce different Sitemaps for different paths (e.g., if security permissions in your organization compartmentalize write access to different directories).

If you submit a Sitemap using a path with a port number, you must include that port number as part of the path in each URL listed in the Sitemap file. For instance, if your Sitemap is located at http://www.example.com:100/sitemap.xml, then each URL listed in the Sitemap must begin with http://www.example.com:100.

### **Sitemaps & Cross Submits**

To submit Sitemaps for multiple hosts from a single host, you need to "prove" ownership of the host(s) for which URLs are being submitted in a Sitemap. Here's an example. Let's say that you want to submit Sitemaps for 3 hosts:

www.host1.com with Sitemap file sitemap-host1.xml www.host2.com with Sitemap file sitemap-host2.xml www.host3.com with Sitemap file sitemap-host3.xml

Moreover, you want to place all three Sitemaps on a single host: www.sitemaphost.com. So the Sitemap URLs will be:

http://www.sitemaphost.com/sitemap-host1.xml

http://www.sitemaphost.com/sitemap-host2.xml

http://www.sitemaphost.com/sitemap-host3.xml

By default, this will result in a "cross submission" error since you are trying to submit URLs for www.host1.com through a Sitemap that is hosted on www.sitemaphost.com (and same for the other two hosts). One way to avoid the error is to prove that you own (i.e. have the authority to modify files) www.host1.com. You can do this by modifying the robots.txt file on www.host1.com to point to the Sitemap on www.sitemaphost.com.

In this example, the robots.txt file at http://www.host1.com/robots.txt would contain the line "Sitemap: http://www.sitemaphost.com/sitemaphost1.xml". By modifying the robots.txt file on www.host1.com and having it point to the Sitemap on www.sitemaphost.com, you have implicitly proven that you own www.host1.com. In other words, whoever controls the robots.txt file on www.host1.com trusts the Sitemap at http://www.sitemaphost.com/sitemap-host1.xml to contain URLs for www.host1.com. The same process can be repeated for the other two hosts.

Now you can submit the Sitemaps on www.sitemaphost.com.

When a particular host's robots.txt, say http://www.host1.com/robots.txt, points to a Sitemap or a Sitemap index on another host; it is expected that for each of the target Sitemaps, such as http://www.sitemaphost.com/sitemap-host1.xml, all the URLs belong to the host pointing to it. This is because, as noted earlier, a Sitemap is expected to have URLs from a single host only.

#### [Back to top](#page-0-2)

## <span id="page-5-0"></span>**Validating your Sitemap**

The following XML schemas define the elements and attributes that can appear in your Sitemap file. You can download this schema from the links below:

**For Sitemaps:** <http://www.sitemaps.org/schemas/sitemap/0.9/sitemap.xsd> **For Sitemap index files:** <http://www.sitemaps.org/schemas/sitemap/0.9/siteindex.xsd>

There are a number of tools available to help you validate the structure of your Sitemap based on this schema. You can find a list of XMLrelated tools at each of the following locations:

<http://www.w3.org/XML/Schema#Tools> <http://www.xml.com/pub/a/2000/12/13/schematools.html>

In order to validate your Sitemap or Sitemap index file against a schema, the XML file will need additional headers as shown below.

**Sitemap:**

<?xml version='1.0' encoding='UTF-8'?>

<urlset xmlns:xsi="http://www.w3.org/2001/XMLSchema-instance"

xsi:schemaLocation="http://www.sitemaps.org/schemas/sitemap/0.9 http://www.sitemaps.org/schemas/sitemap/0.9/sitemap.xsd"

xmlns="http://www.sitemaps.org/schemas/sitemap/0.9">

<url>

...

</url>

</urlset>

#### **Sitemap index file:**

```
<?xml version='1.0' encoding='UTF-8'?>
```
<sitemapindex xmlns:xsi="http://www.w3.org/2001/XMLSchema-instance"

```
 xsi:schemaLocation="http://www.sitemaps.org/schemas/sitemap/0.9 http://www.sitemaps.org/schemas/sitemap/0.9/siteindex.xsd"
```

```
 xmlns="http://www.sitemaps.org/schemas/sitemap/0.9">
```
<sitemap>

...

</sitemap>

</sitemapindex>

#### [Back to top](#page-0-2)

## <span id="page-6-0"></span>**Extending the Sitemaps protocol**

You can extend the Sitemaps protocol using your own namespace. Simply specify this namespace in the root element. For example:

```
<?xml version='1.0' encoding='UTF-8'?>
```
<urlset xmlns:xsi="http://www.w3.org/2001/XMLSchema-instance"

```
 xsi:schemaLocation="http://www.sitemaps.org/schemas/sitemap/0.9 http://www.sitemaps.org/schemas/sitemap/0.9/sitemap.xsd"
```

```
 xmlns="http://www.sitemaps.org/schemas/sitemap/0.9"
```

```
 xmlns:example="http://www.example.com/schemas/example_schema"> <!-- namespace extension -->
```
<url>

<example:example\_tag>

```
 ...
```
</example:example\_tag>

```
 ...
```
</url>

</urlset>

**[Back to top](#page-0-2)** 

## <span id="page-7-0"></span>**Informing search engine crawlers**

Once you have created the Sitemap file and placed it on your webserver, you need to inform the search engines that support this protocol of its location. You can do this by:

- [submitting it to them via the search engine's submission interface](#page-7-1)  $\bullet$
- [specifying the location in your site's robots.txt file](#page-7-2)
- [sending an HTTP request](#page-7-3)

The search engines can then retrieve your Sitemap and make the URLs available to their crawlers.

#### <span id="page-7-1"></span>**Submitting your Sitemap via the search engine's submission interface**

To submit your Sitemap directly to a search engine, which will enable you to receive status information and any processing errors, refer to each search engine's documentation.

#### <span id="page-7-2"></span>**Specifying the Sitemap location in your robots.txt file**

You can specify the location of the Sitemap using a robots.txt file. To do this, simply add the following line including the full URL to the sitemap:

Sitemap: http://www.example.com/sitemap.xml

This directive is independent of the user-agent line, so it doesn't matter where you place it in your file. If you have a Sitemap index file, you can include the location of just that file. You don't need to list each individual Sitemap listed in the index file.

You can specify more than one Sitemap file per robots.txt file.

Sitemap: http://www.example.com/sitemap-host1.xml

Sitemap: http://www.example.com/sitemap-host2.xml

#### <span id="page-7-3"></span>**Submitting your Sitemap via an HTTP request**

To submit your Sitemap using an HTTP request (replace <searchengine\_URL> with the URL provided by the search engine), issue your request to the following URL:

<searchengine\_URL>/ping?sitemap=sitemap\_url

For example, if your Sitemap is located at http://www.example.com/sitemap.gz, your URL will become:

<searchengine\_URL>/ping?sitemap=http://www.example.com/sitemap.gz

URL encode everything after the /ping?sitemap=:

<searchengine\_URL>/ping?sitemap=http%3A%2F%2Fwww.yoursite.com%2Fsitemap.gz

You can issue the HTTP request using wget, curl, or another mechanism of your choosing. A successful request will return an HTTP 200 response code; if you receive a different response, you should resubmit your request. The HTTP 200 response code only indicates that the search engine has received your Sitemap, not that the Sitemap itself or the URLs contained in it were valid. An easy way to do this is to set up an automated job to generate and submit Sitemaps on a regular basis.

**Note:** If you are providing a Sitemap index file, you only need to issue one HTTP request that includes the location of the Sitemap index file; you do not need to issue individual requests for each Sitemap listed in the index.

#### **[Back to top](#page-0-2)**

## **Excluding content**

The Sitemaps protocol enables you to let search engines know what content you would like indexed. To tell search engines the content you don't want indexed, use a robots.txt file or robots meta tag. See [robotstxt.org](http://www.robotstxt.org/) for more information on how to exclude content from search engines.

#### **[Back to top](#page-0-2)**

Last Updated: Monday, November 21, 2016

#### [Terms and conditions](https://www.sitemaps.org/terms.php)

https://www.sitemaps.org/protocol.html 8/9